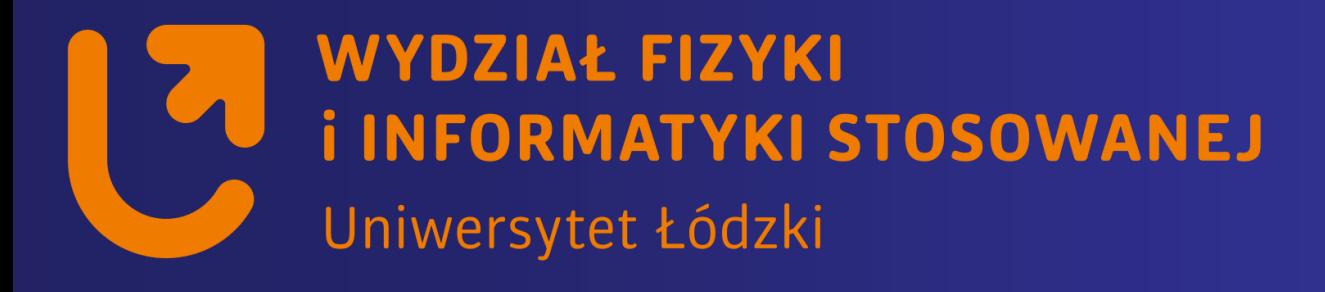

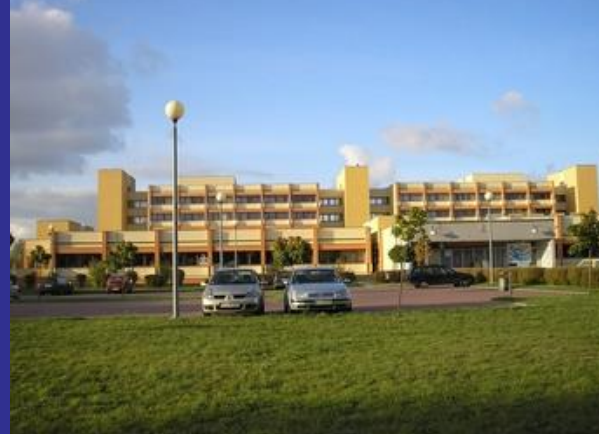

## *Systemy wbudowane*

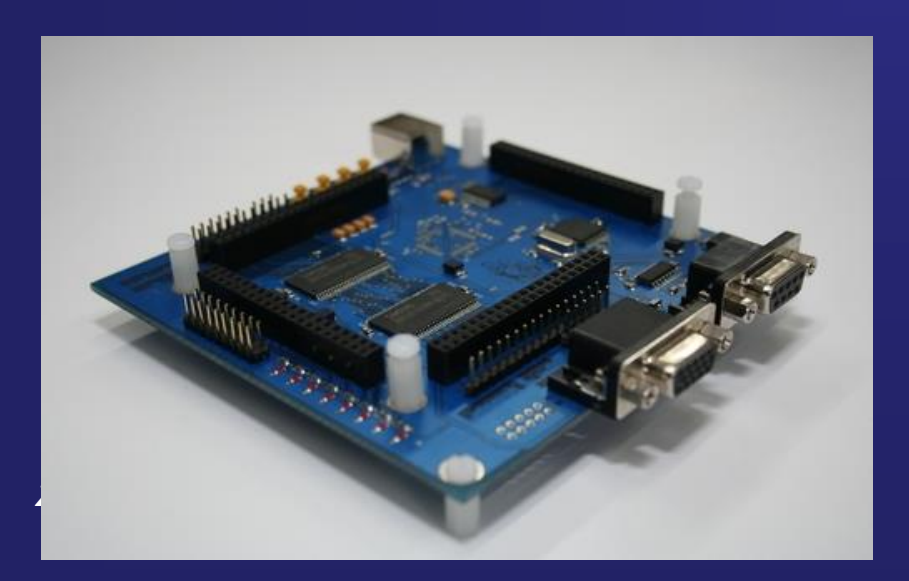

*https://std2.phys.uni.lodz.pl/mikroprocesory/*

### *Witold Kozłowski*

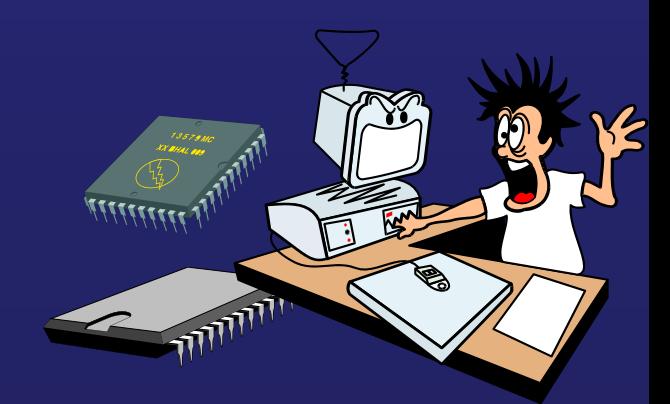

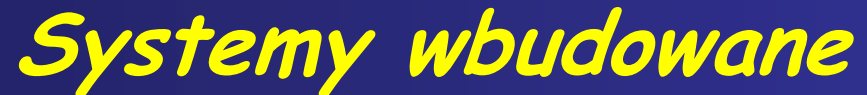

#### **Kierunek: Informatyka PRACOWNIA DYDAKTYCZNA**

**Uwaga !!!**

**Proszę o wyłączenie telefonów komórkowych**

**na wykładzie i laboratorium**

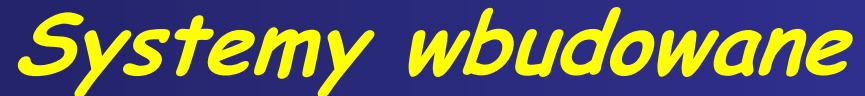

#### **Kierunek: Informatyka PRACOWNIA DYDAKTYCZNA**

# **Wykład 6.**

# **Obsługa przycisków i klawiatury**

**Ważnymi elementami towarzyszącymi mikrokontrolerom, oprócz wyświetlaczy są przyciski oraz klawiatury. Za pomocą tych elementów jest możliwe wpisanie do mikrokontrolera odpowiednich wartości lub przełączanie jego trybów pracy. Za ich pomocą użytkownik może wprowadzić dane lub modyfikować wartości konfigurowalnych parametrów programu.**

**Przycisk do mikrokontrolera można dołączyć bezpośrednio do jego wyprowadzeń lub dołączyć je matrycowo. Do obsługi klawiatury w układzie matrycowym potrzebna jest mniejsza liczba linii mikrokontrolera oraz odpowiedni program sekwencyjnie kontrolujący wciśniecie poszczególnych przycisków.**

**Jeśli jest potrzebna bardzo rozbudowana klawiatura, to można dołączyć do mikrokontrolera komputerową klawiaturę AT, która ma ponad 101 klawiszy.**

**Do odczytywania stanu przycisku można zastosować procedurę z instrukcją warunkową If...Then. Aby prawidłowo wykonać czynności po wciśnięciu przycisku należy:**

- **1. wykryć naciśnięcie przycisku;**
- **2. odczekać 25 ms w celu eliminacji drgań styków;**
- **3. ponownie sprawdzić, czy przycisk jest nadal wciśnięty; związane z tym funkcje;**
- **4. czekać na puszczenie p**
- **5. jeżeli wciśnięty, to wykonać rzycisku.**

#### **1 0 1 0 1 0 1101000**

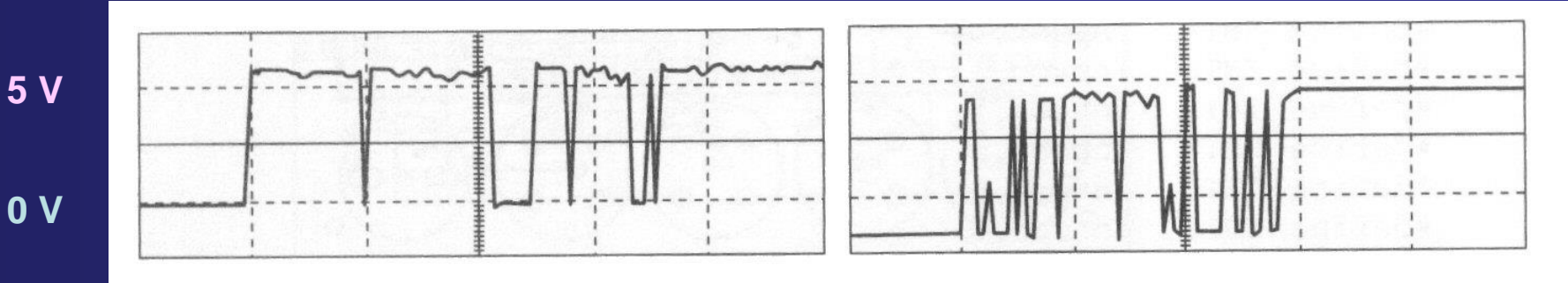

#### **Przebiegi na linii wejściowej mikrokontrolera po naciśnięciu przycisku**

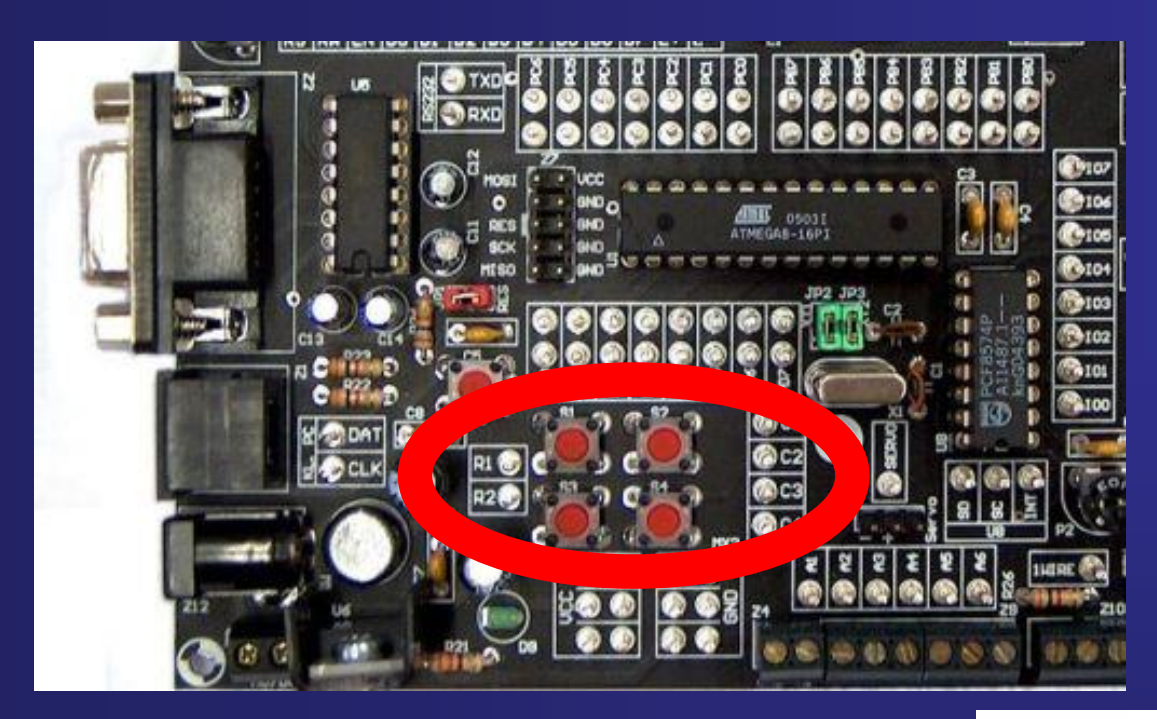

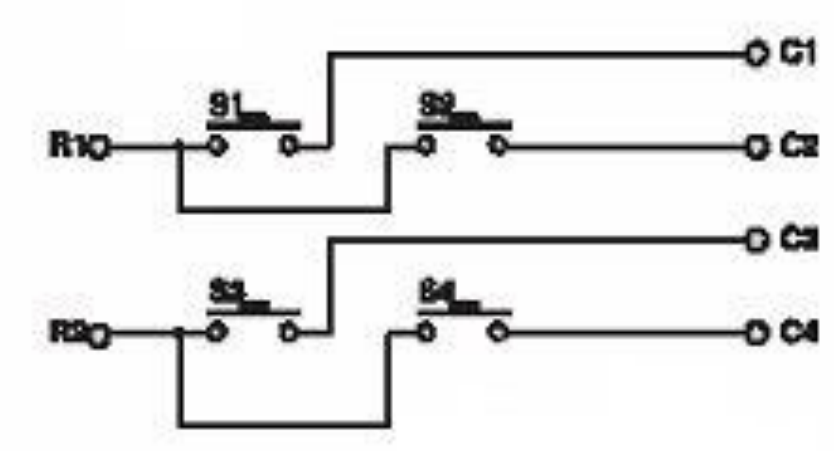

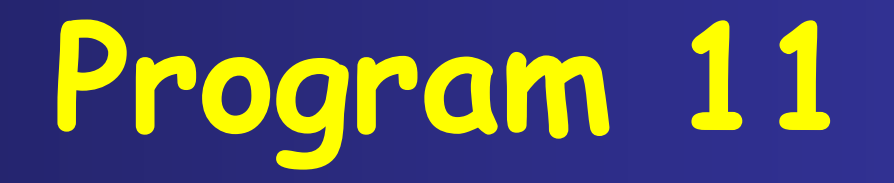

## **Zastosowanie instrukcji warunkowej If..Then do odczytywania stanów przycisków**

Schemat połączenia diody LED do linii PB0 portu B mikrokontrolera oraz przycisku S1 do linii PC0 portu C

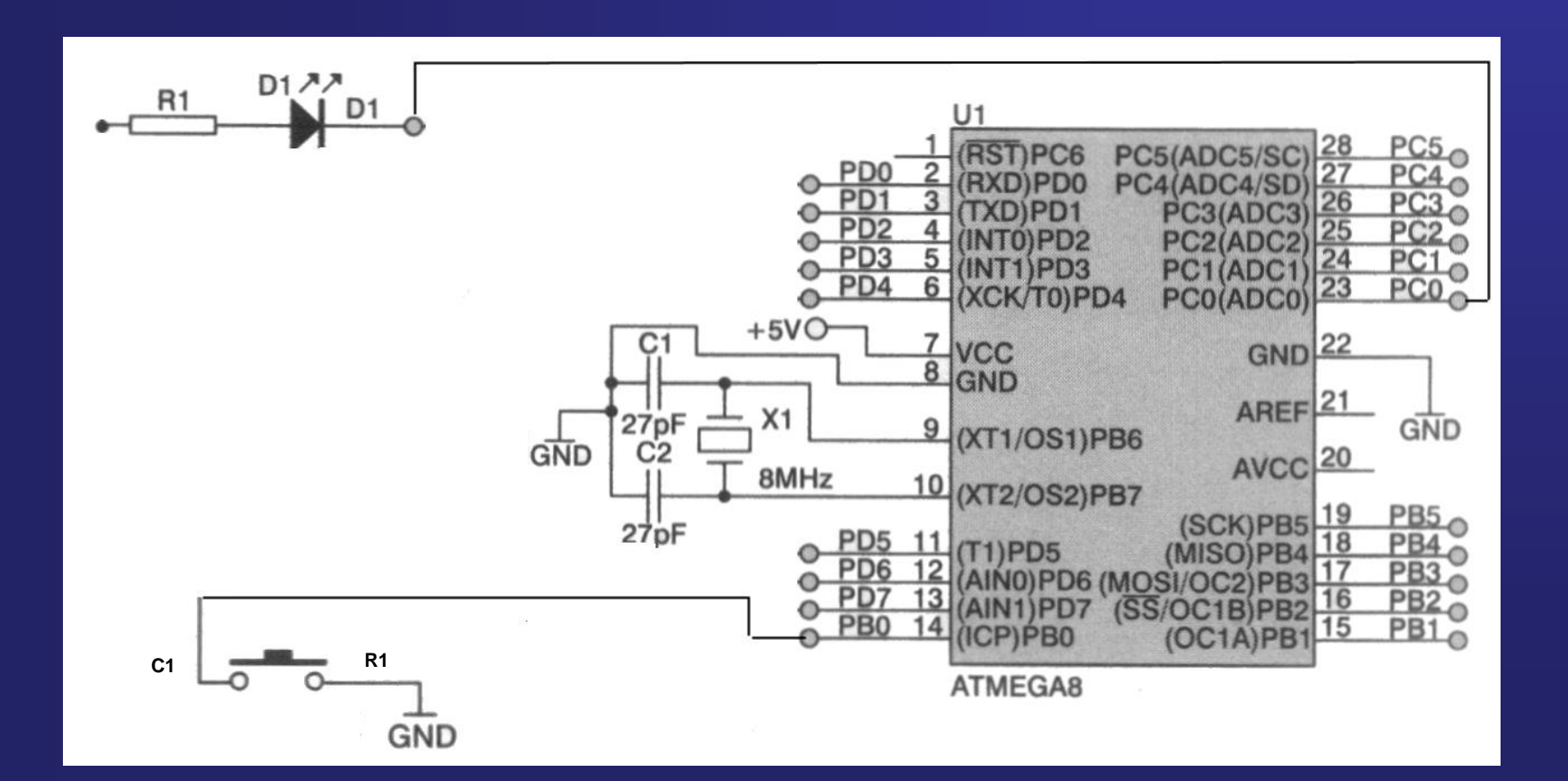

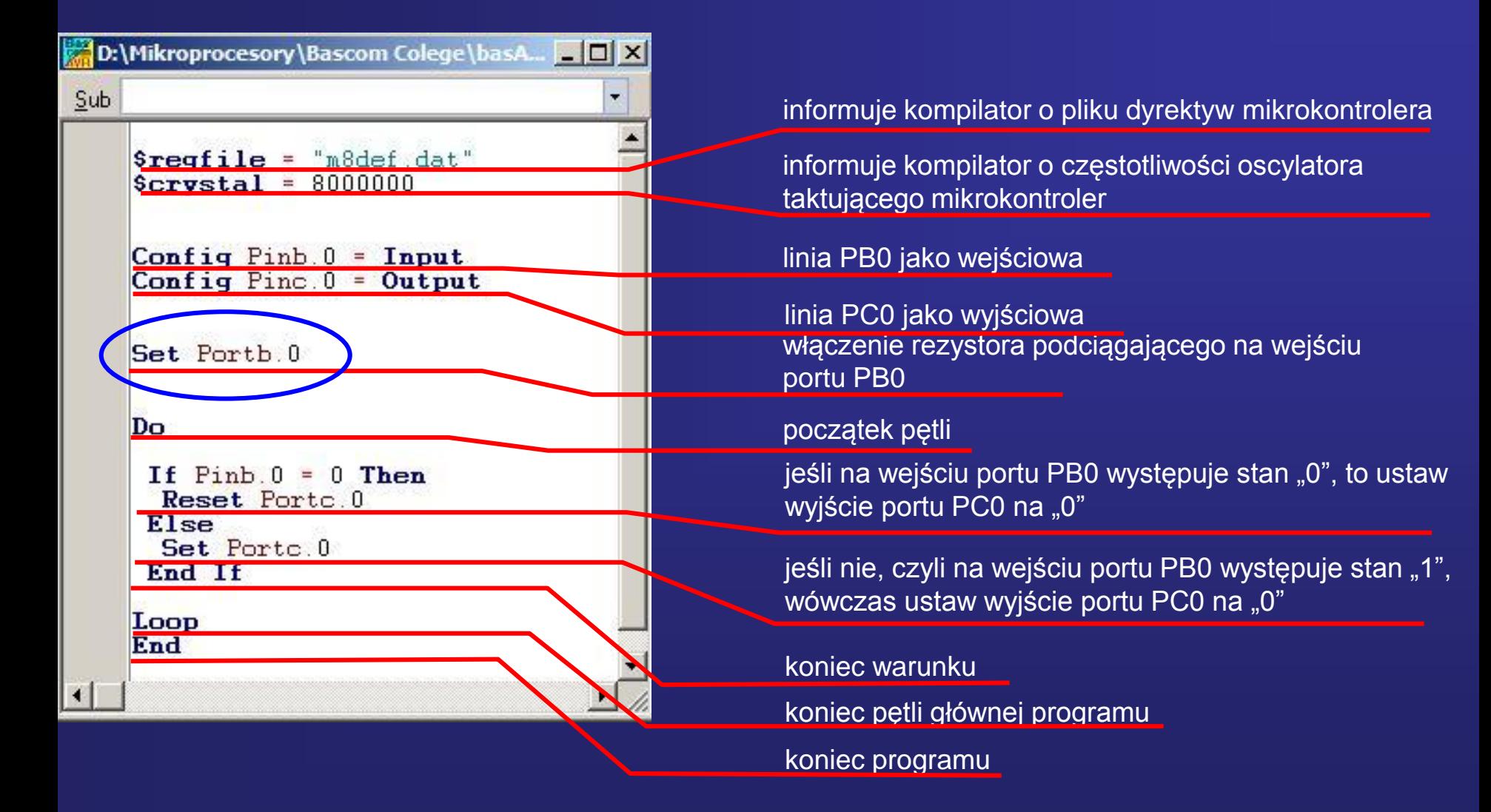

### **Włączenie rezystora podciągającego na wejściu portu PB0 Set Portb.0**

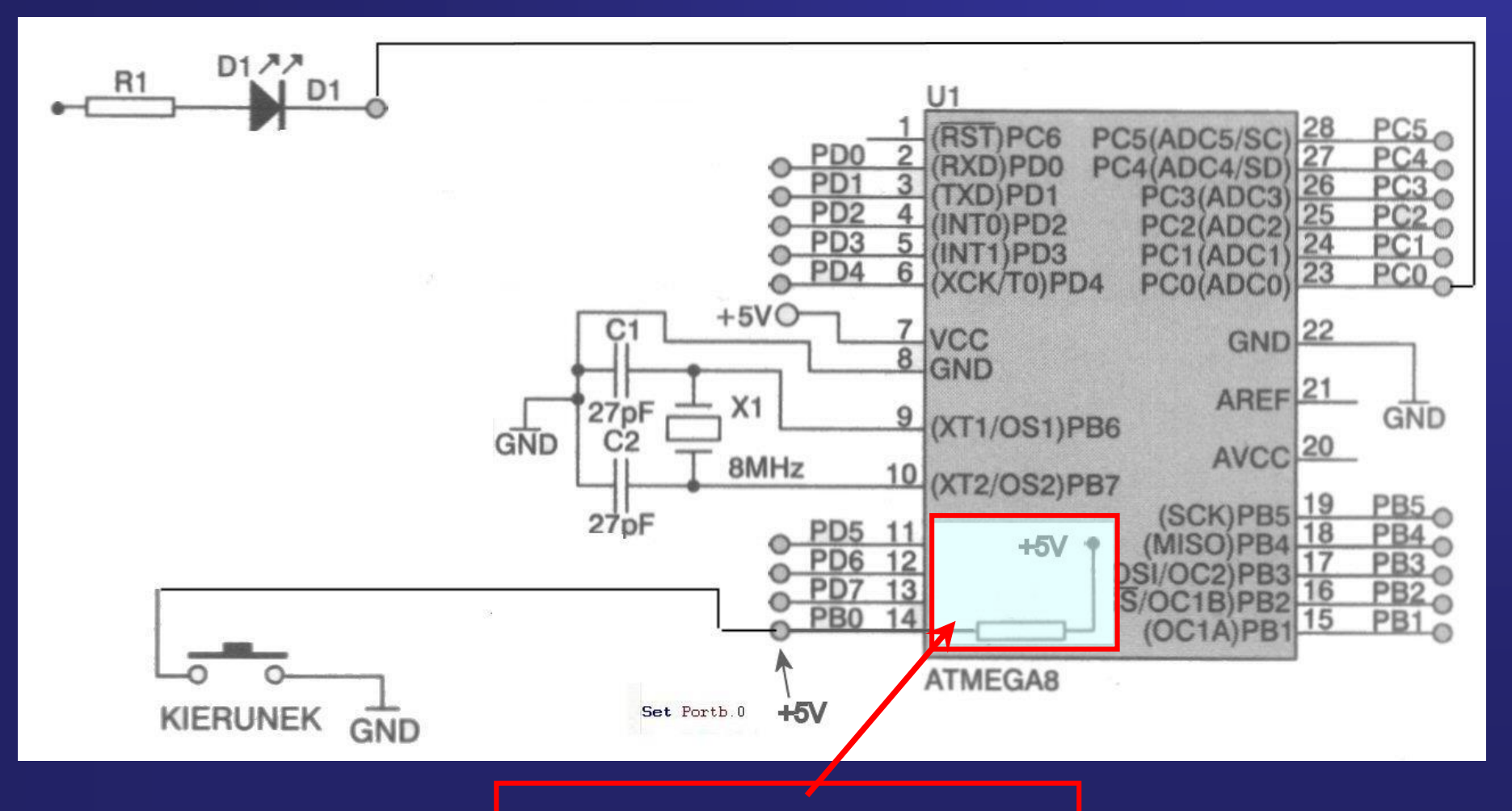

# **Set Portb.0**

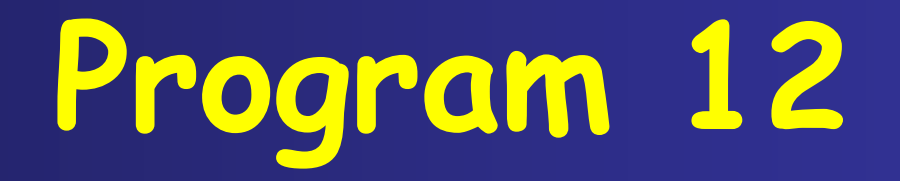

## **Program sterujący diodami LED**

#### Schemat dołączenia diod LED oraz przycisku do mikrokontrolera

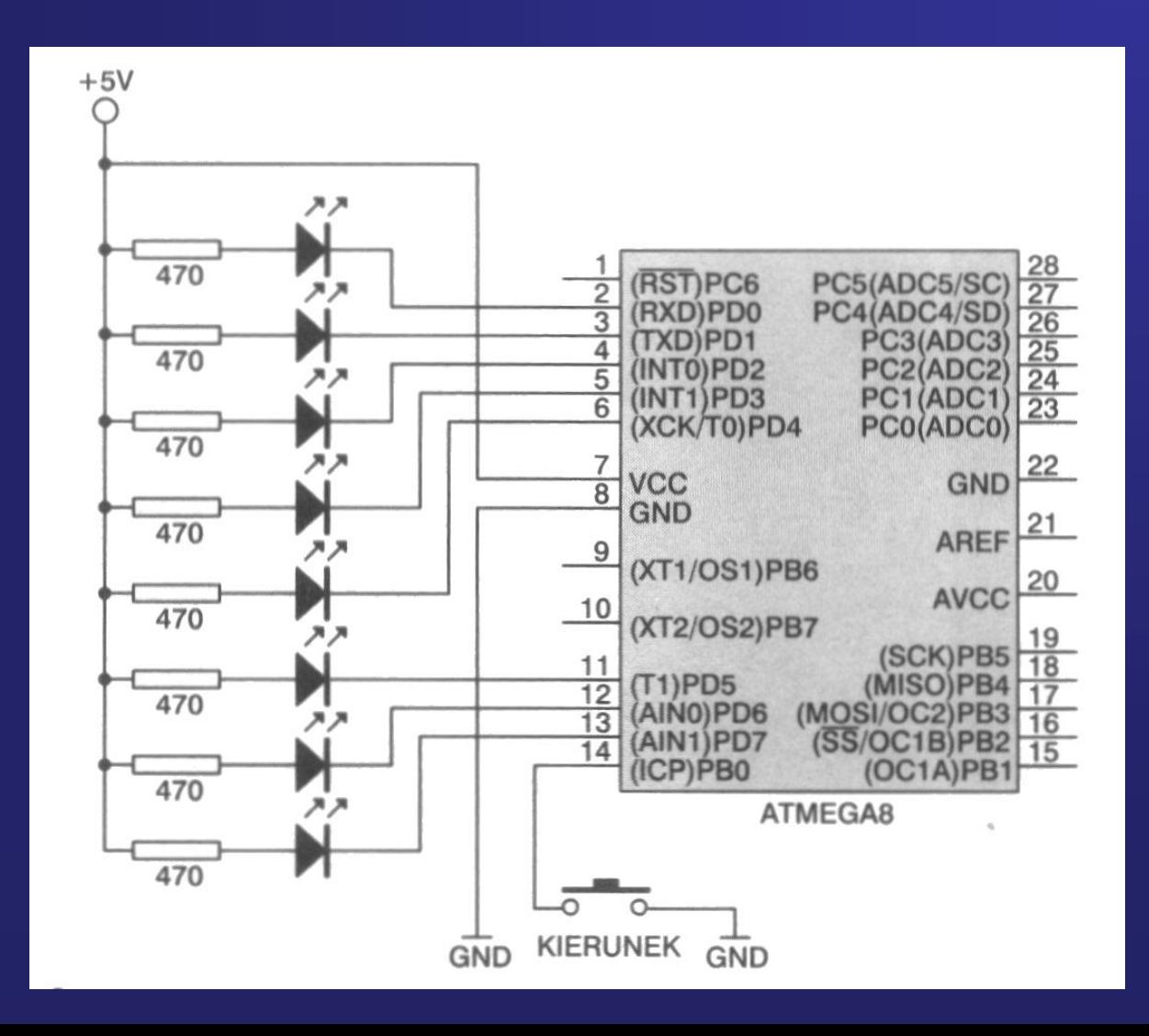

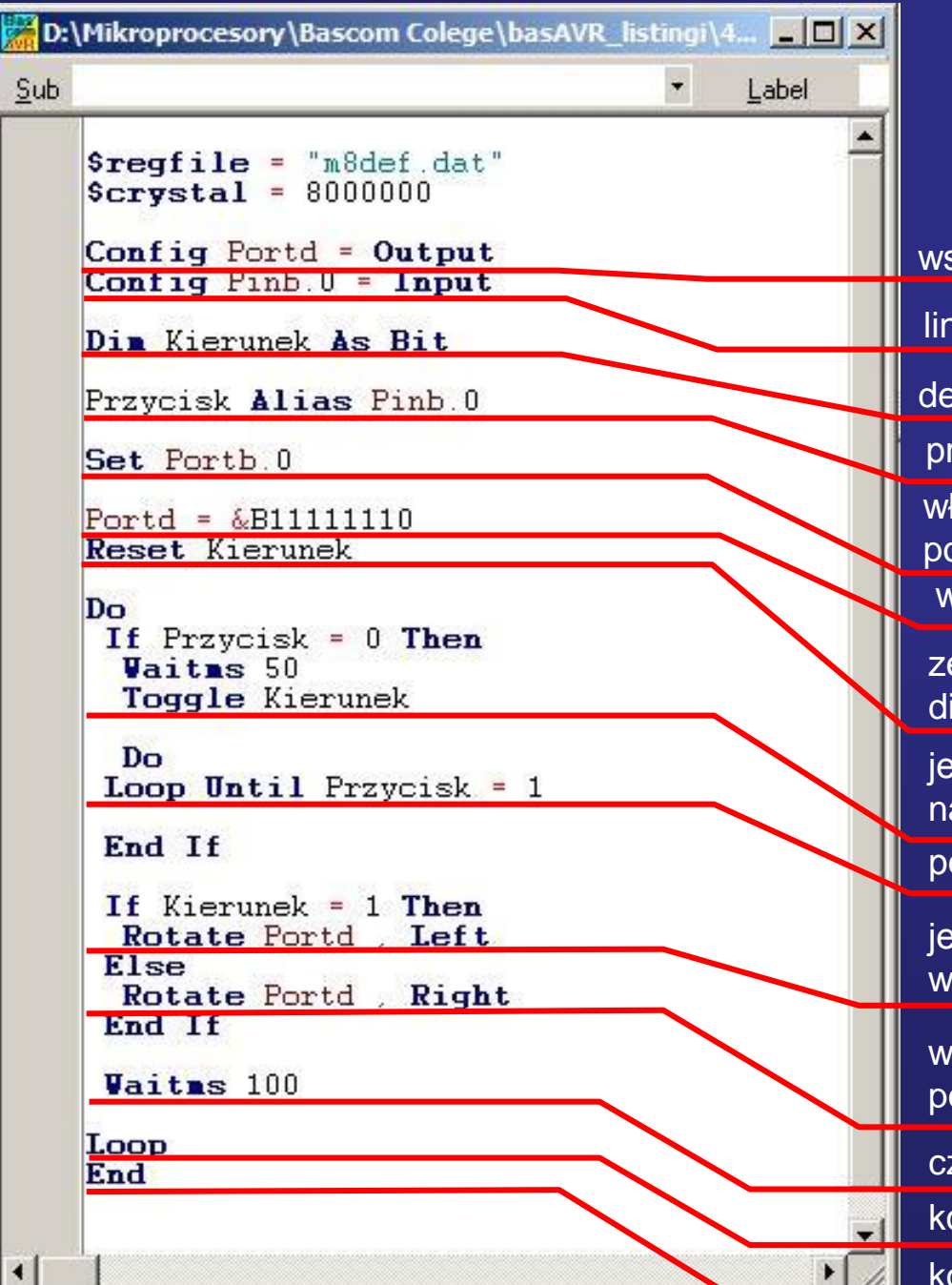

wszystkie linie portu D jako wyjściowe

linia PB0 jako wyjściowa

deklaracja zmienne Kierunek jako bit

przypisanie zastępczej nazwy dla Pinb.0 - Przycisk

włączenie rezystora podciągającego na wejściu portu Pb0

wpisanie wartości binarnej do portu D, dzieś. 254

zerowanie zmiennej określającej kierunek zaświecania diod LED

jeśli przycisk naciśniety, to odczekaj 50 ms i zmień stan na przeciwny zmiennej bitowej Kierunek

pętla wykonywana, aż do puszczenia przycisku

jeżeli zmienna Kierunek="1", to przesuwaj wpisane wartości do portu D w lewo

w przeciwnym wypadku przesuwaj wpisane wartości do portu D w prawo

czekaj 100 ms

koniec pętli głównej programu

koniec programu

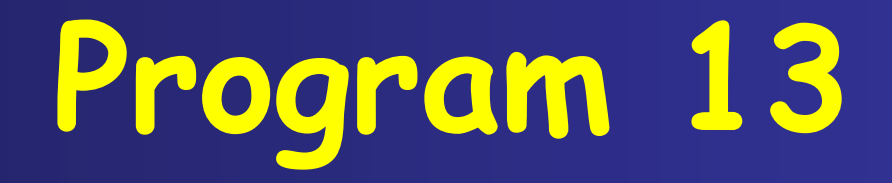

## **Program obsługi przycisków S1, S2 za pomocą instrukcji Debounce**

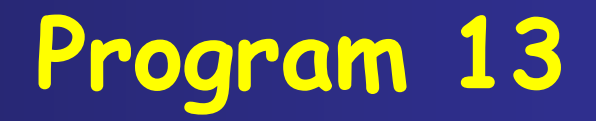

#### Schemat dołączenia do mikrokontrolera przycisków oraz diod LED

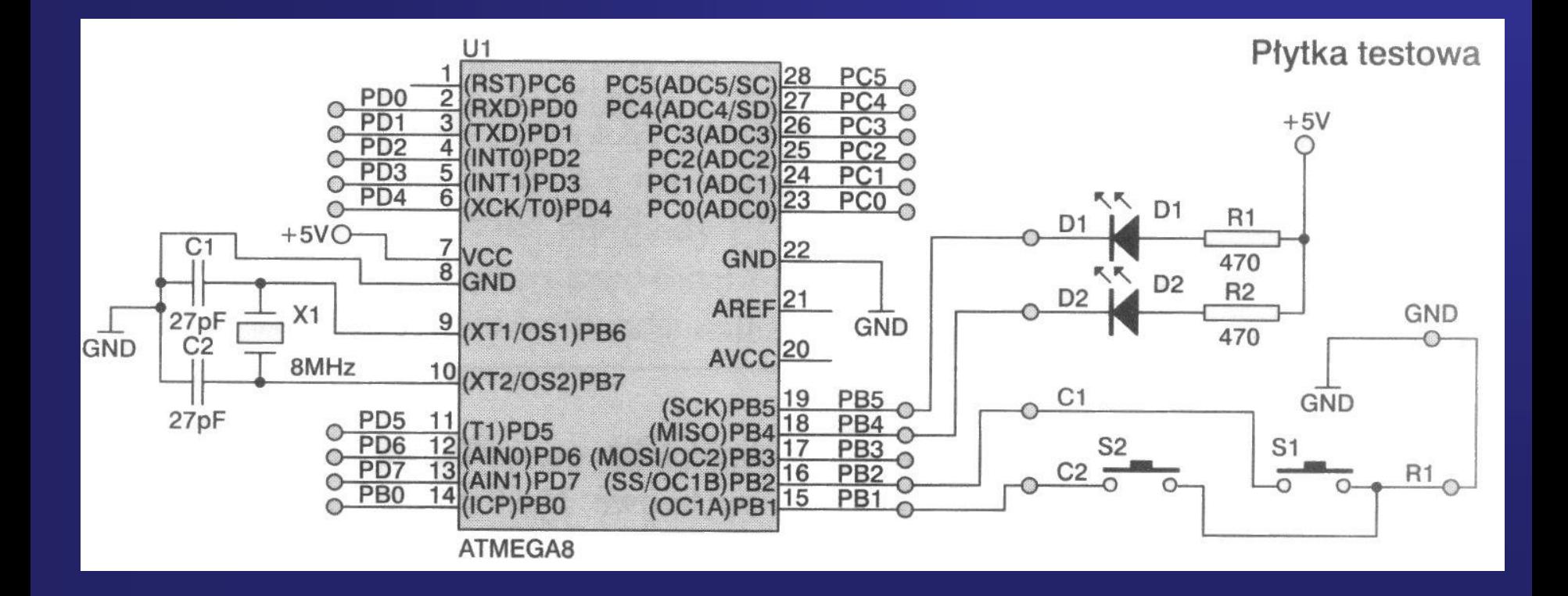

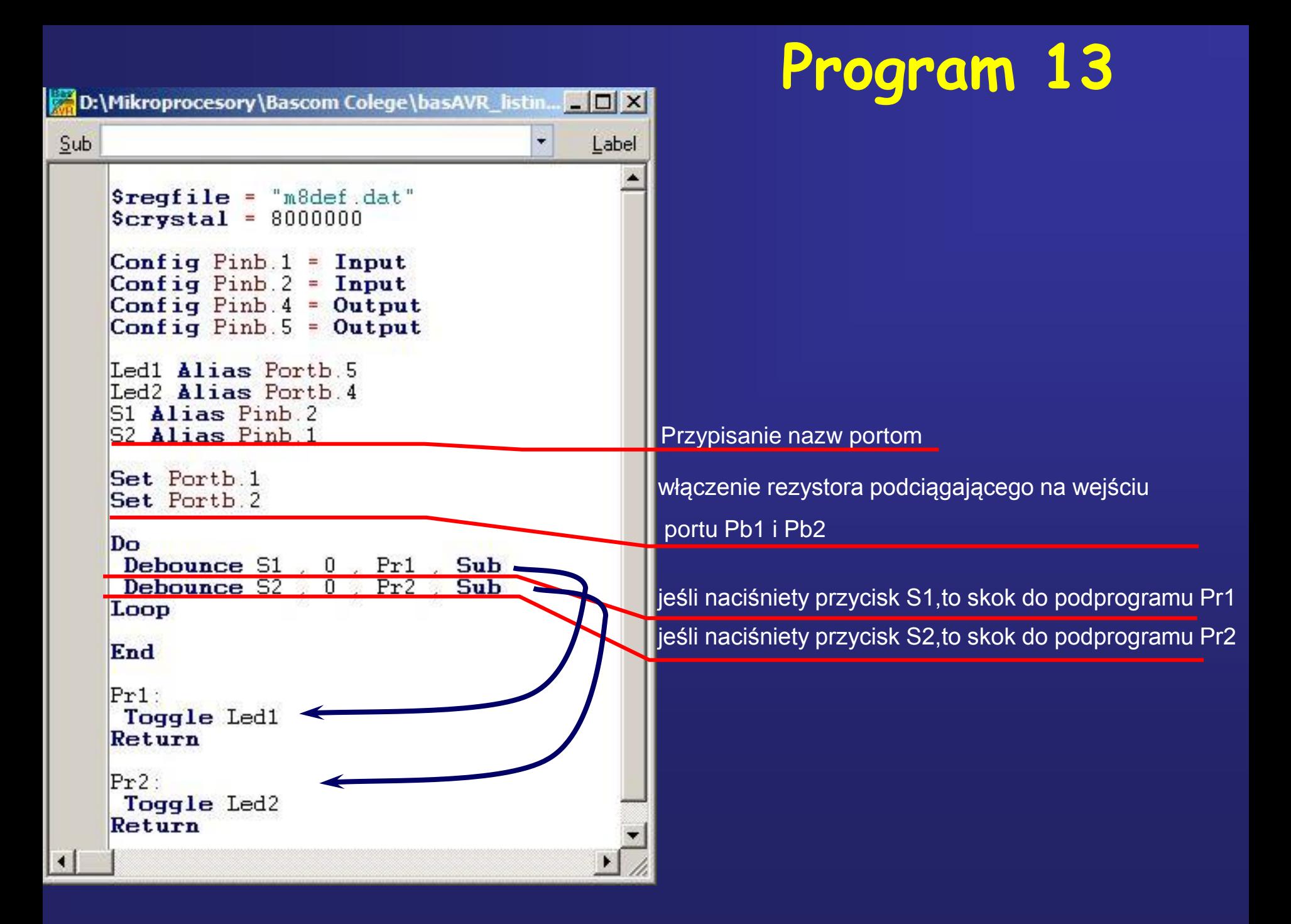

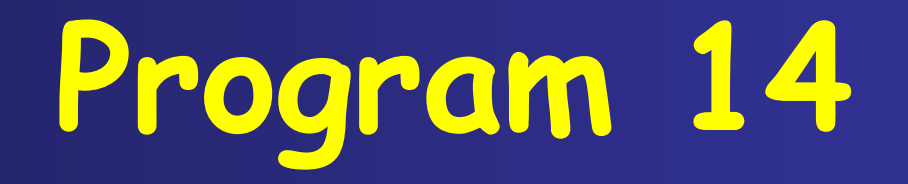

### **Program obsługi klawiatury matrycowej 2x2 w przerwaniu zgłaszanym od przepełnienia Timer0**

### **Klawiatura matrycowa**

**W sytuacji, gdy mamy niewiele wolnych linii mikrokontrolera, a potrzebujemy użyć wielu przycisków, można zastosować połączenie przycisków w układzie matrycowym. Przy zastosowaniu 9 przycisków, można je połączyć w matryce o 3 kolumnach i 3 wierszach. Takie połączenie wykorzystuje tylko 6 linii mikrokontrolera a nie 9, jak przy dołączeniu każdego przycisku do jednej linii portu.**

**W naszym przypadku klawiatura matrycowa 2x2 posiada 4 przyciski i wykorzystuje 4 linie mikrokontrolera. Oczywiście zastosowanie połączenia matrycowego zyskuje na znaczeniu gdy liczba przycisków jest większa niż 4. Przykład:**

**3x3 daje 9 przycisków i wykorzystuje 6 linii mikrokontrolera 4x4 daje 16 przycisków i wykorzystuje 8 linii mikrokontrolera 5x5 daje 25 przycisków i wykorzystuje 10 linii mikrokontrolera**

**Przy połączeniu matrycowym kolumny przycisków łączy się z liniami wyjściowymi, a wiersze są odczytywane przez linie wejściowe mikrokontrolera. Obsługa matrycowej klawiatury jest zbliżona do sterowania multipleksowego wyświetlaczy LED. Odczyt klawiatury dobrze jest umieścić w podprogramie obsługi przerwania, aby był realizowany poza programem głównym.**

#### Schemat dołączenia klawiatury matrycowej do linii potu mikrokontrolera

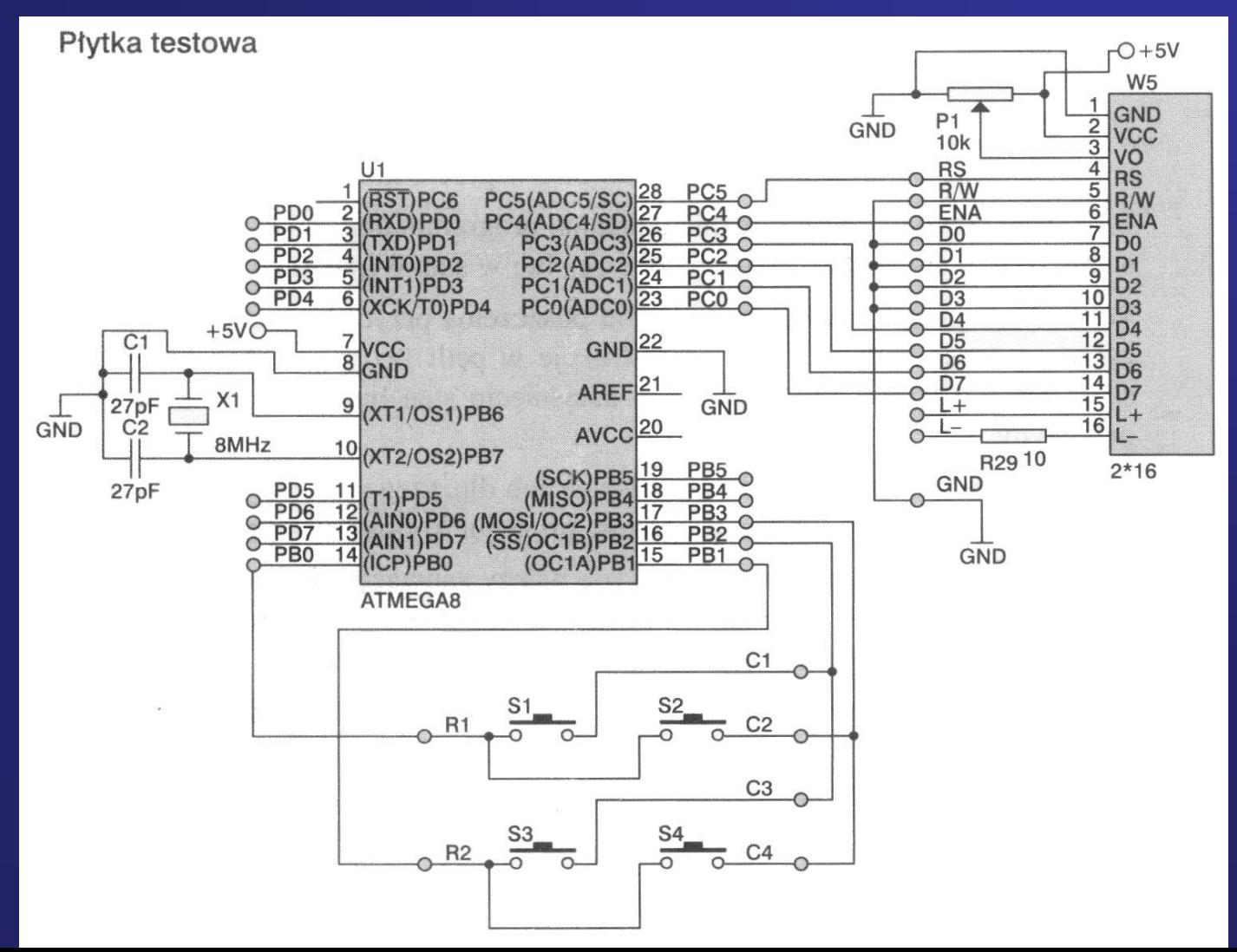

## **Klawiatura matrycowa**

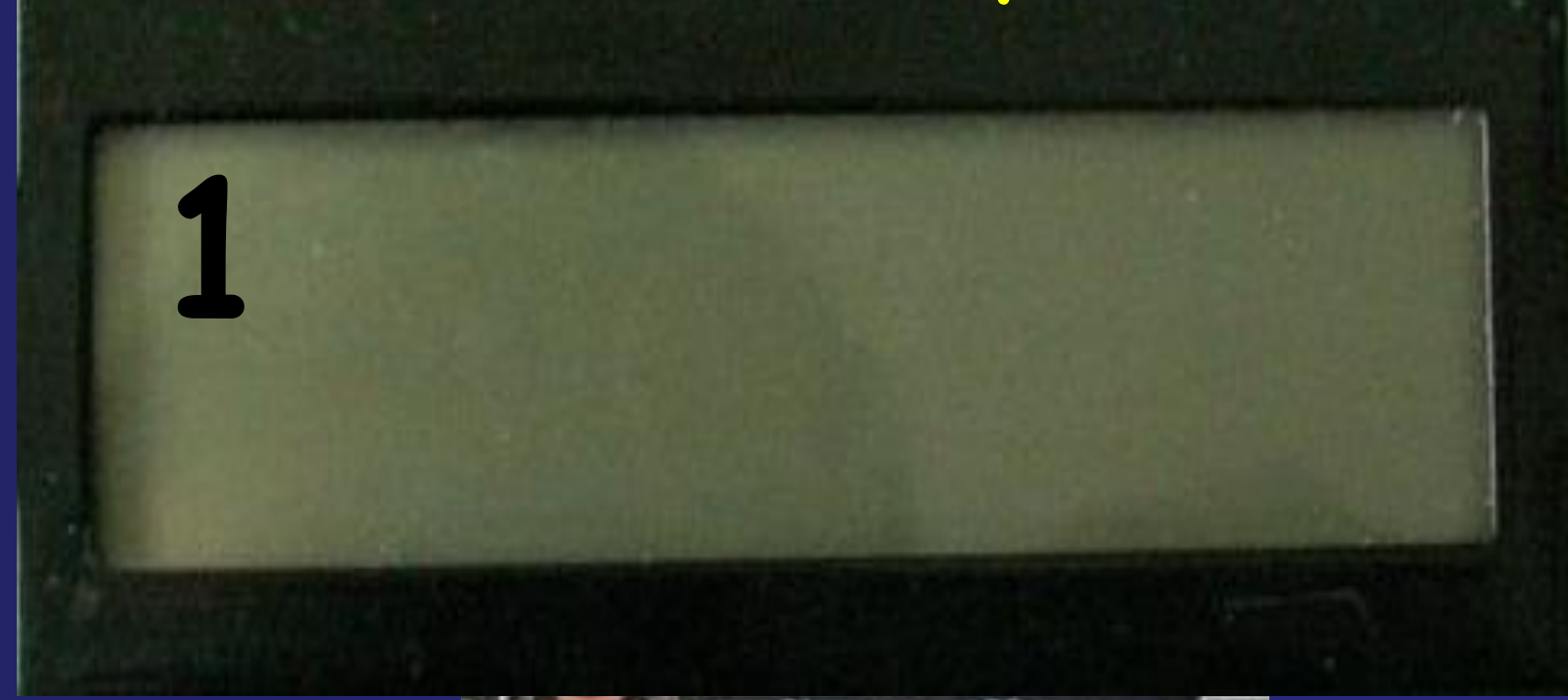

Naciśniecie klawisza **s1**

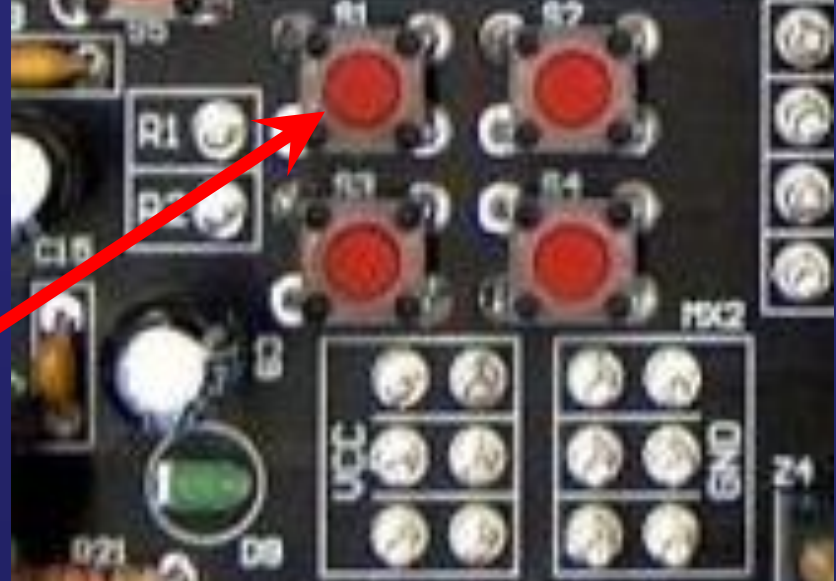

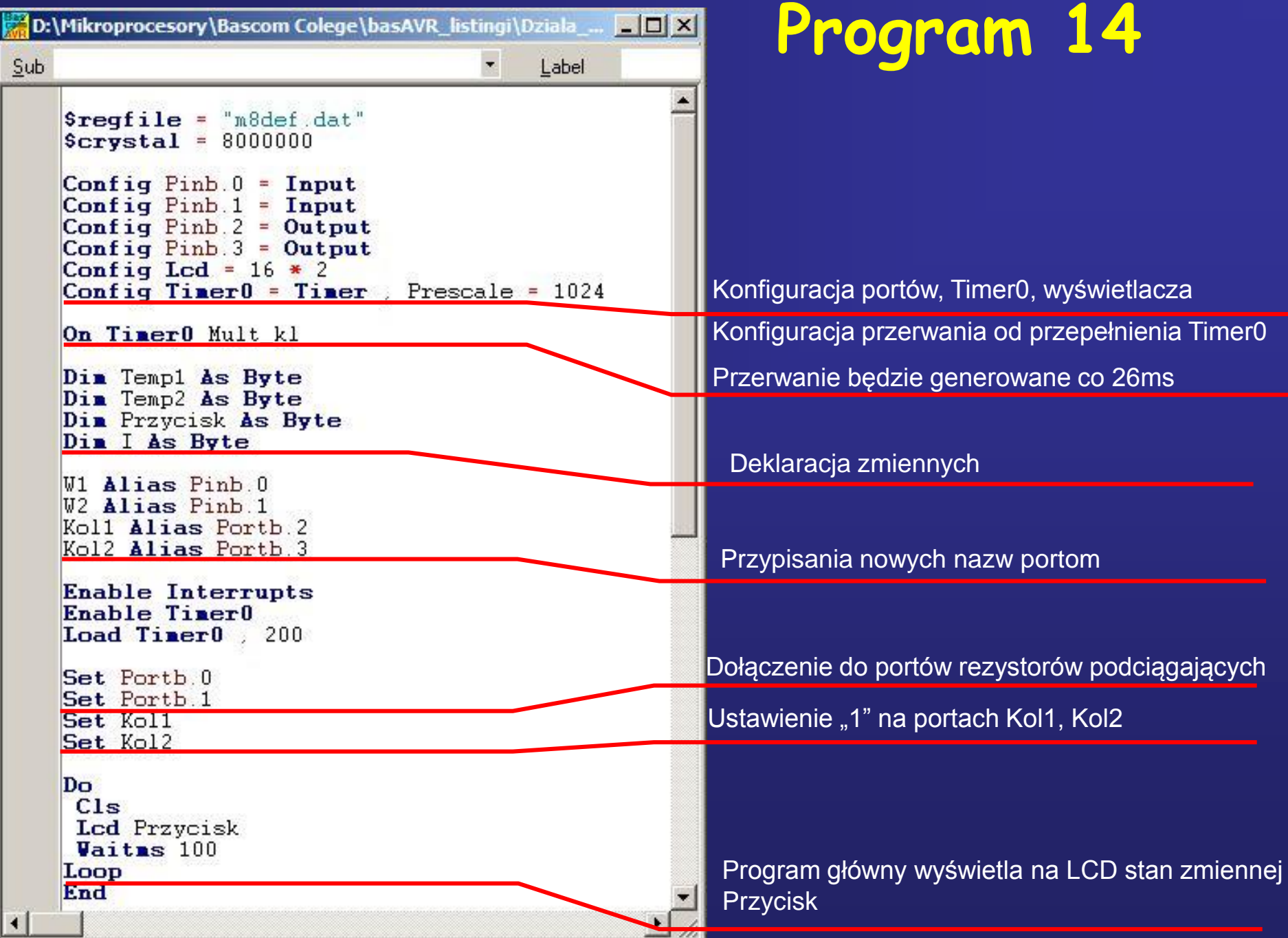

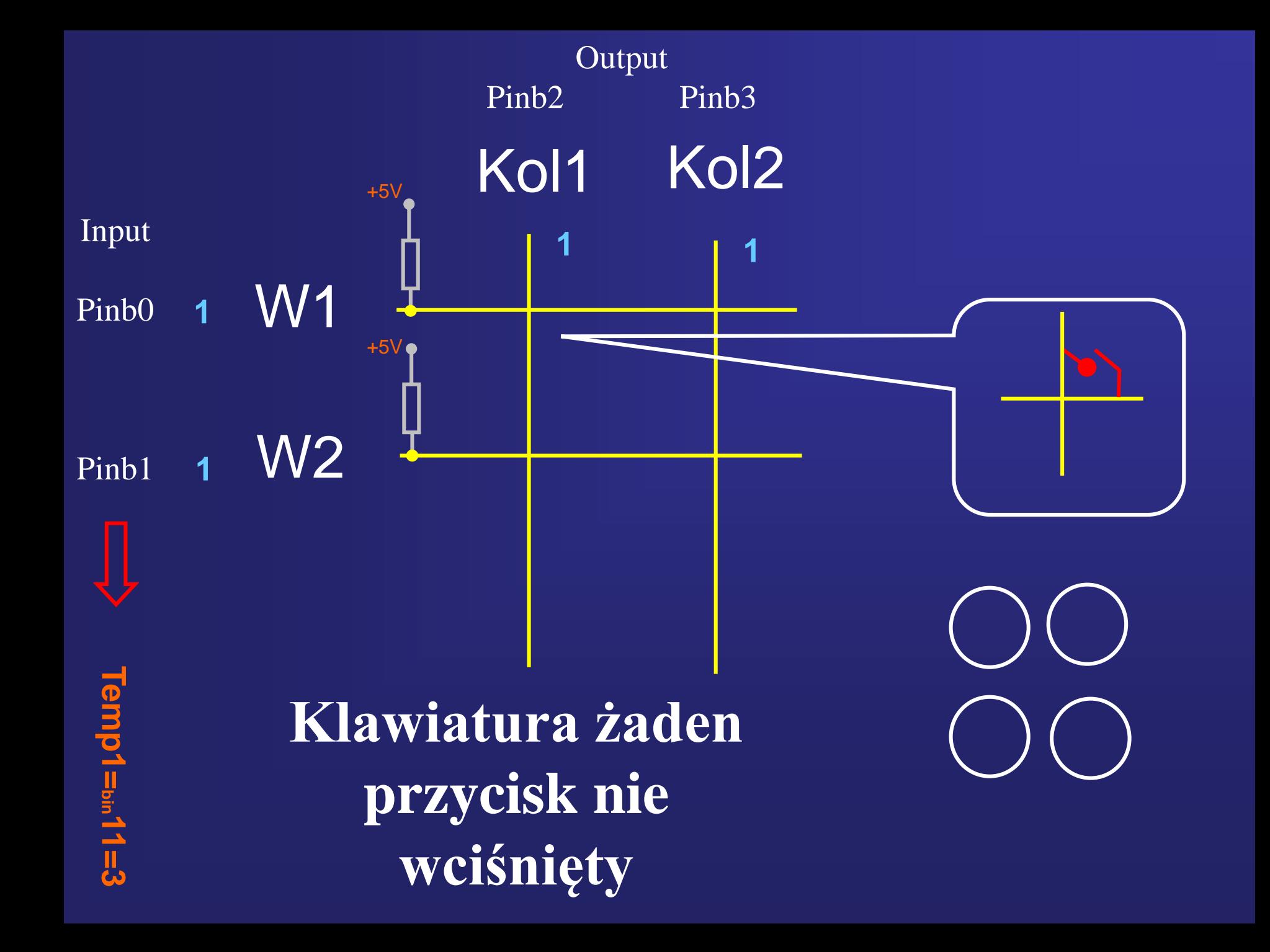

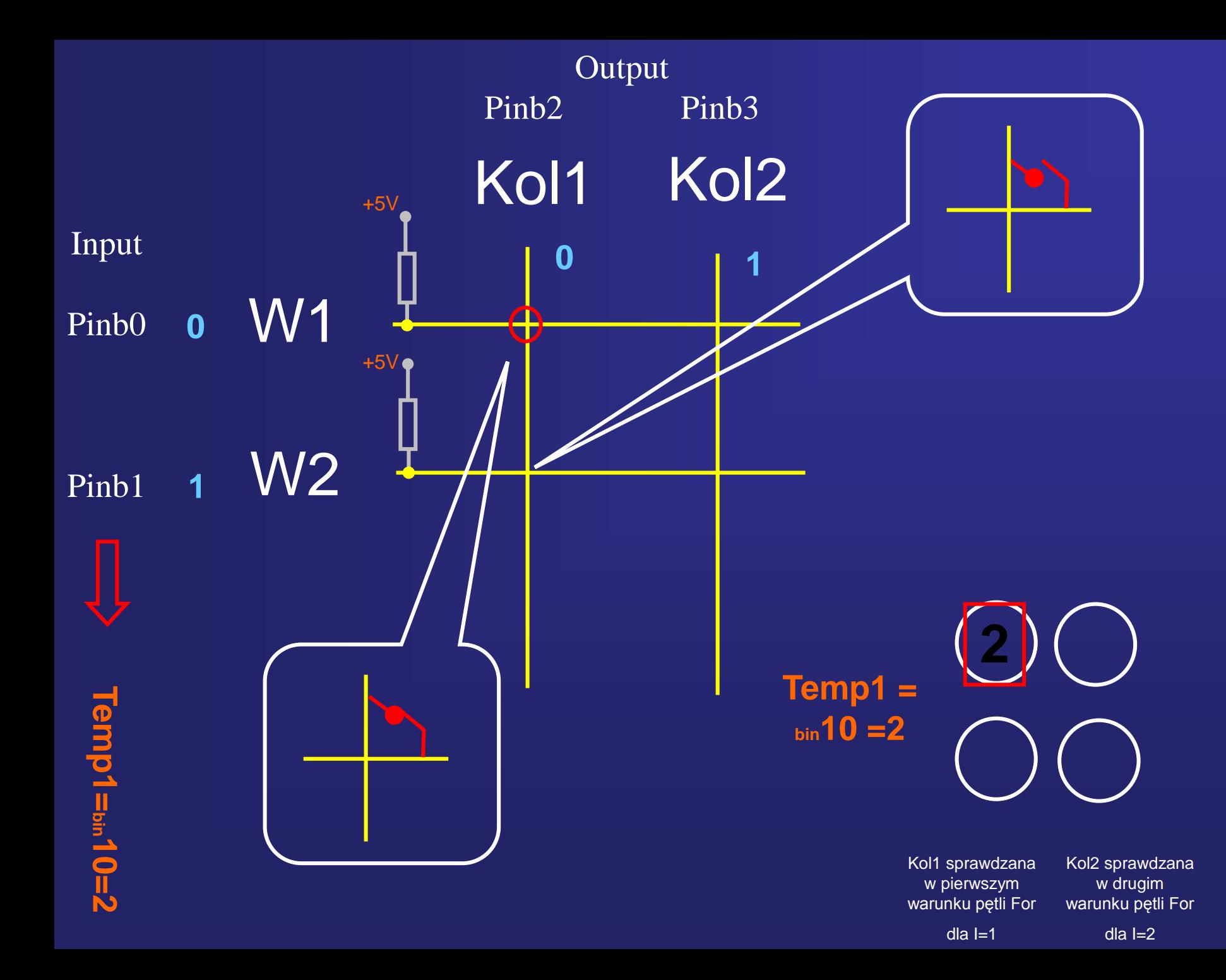

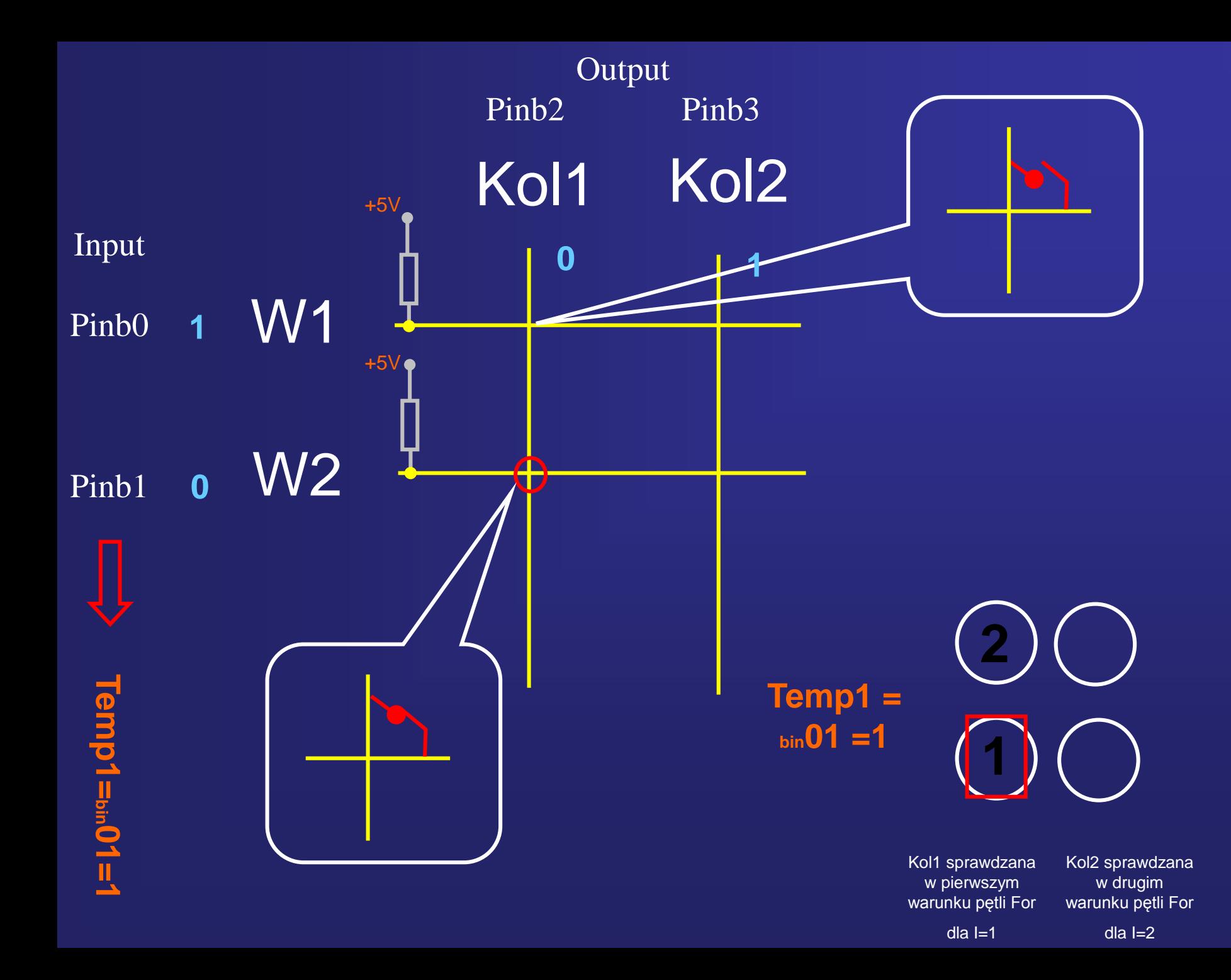

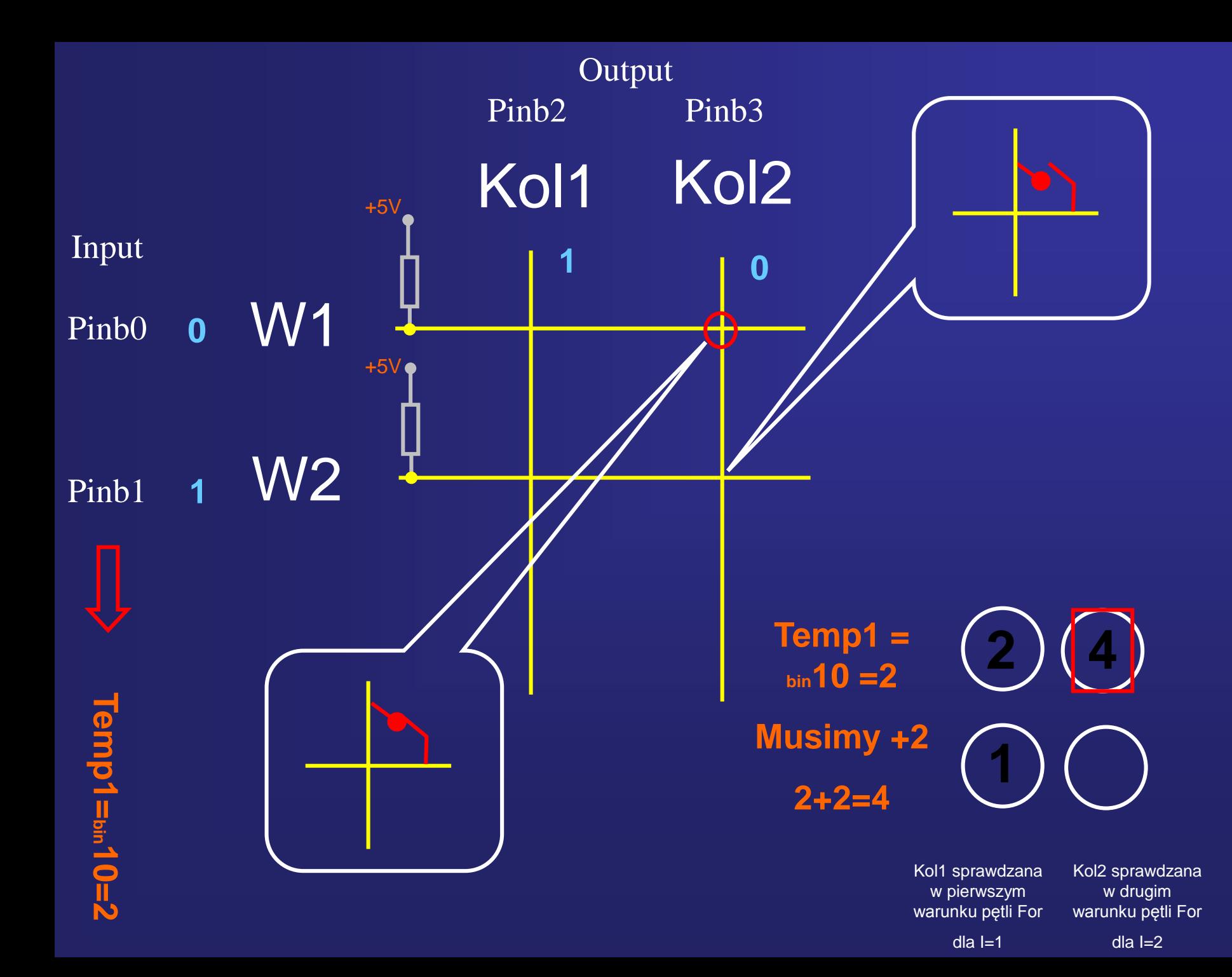

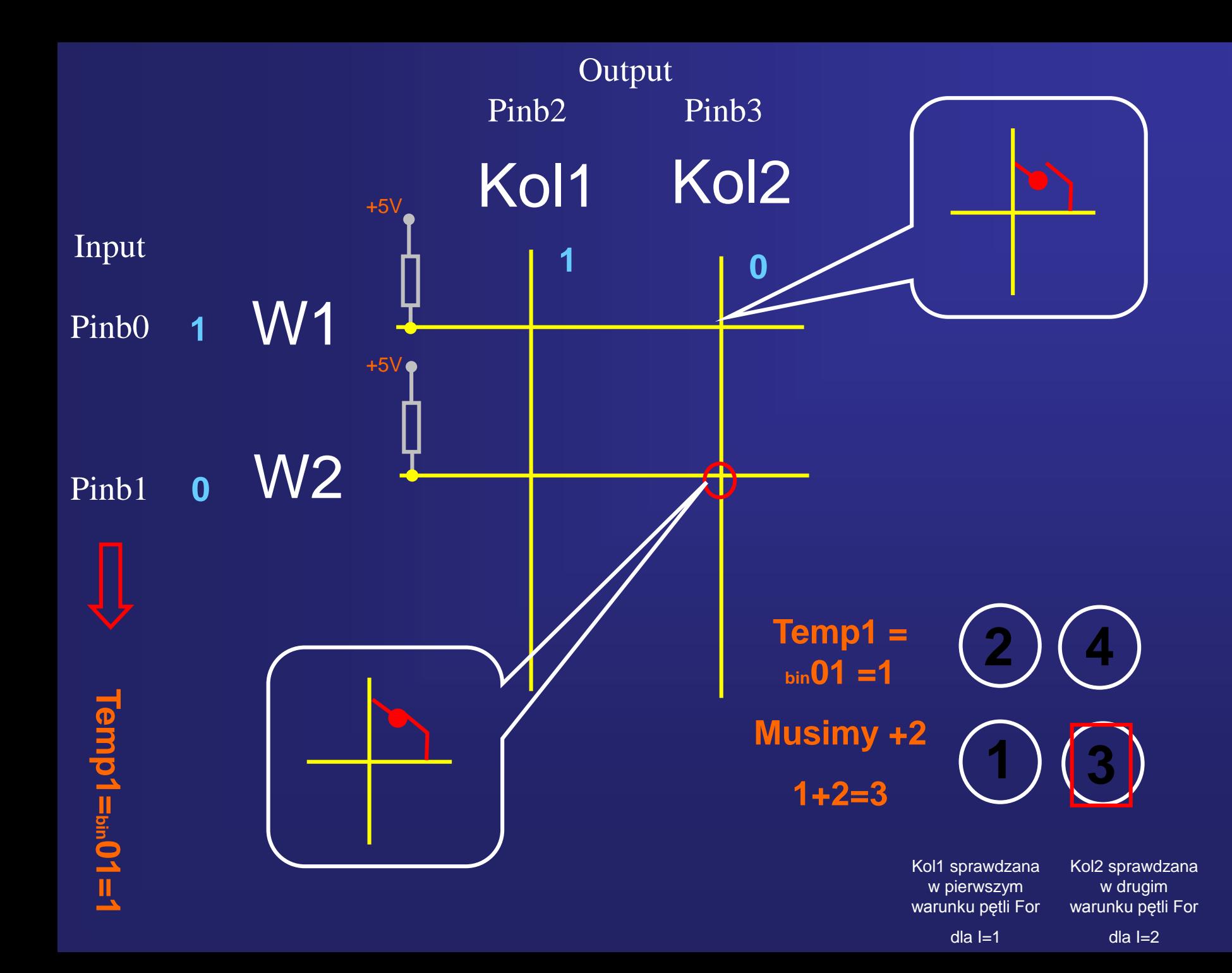

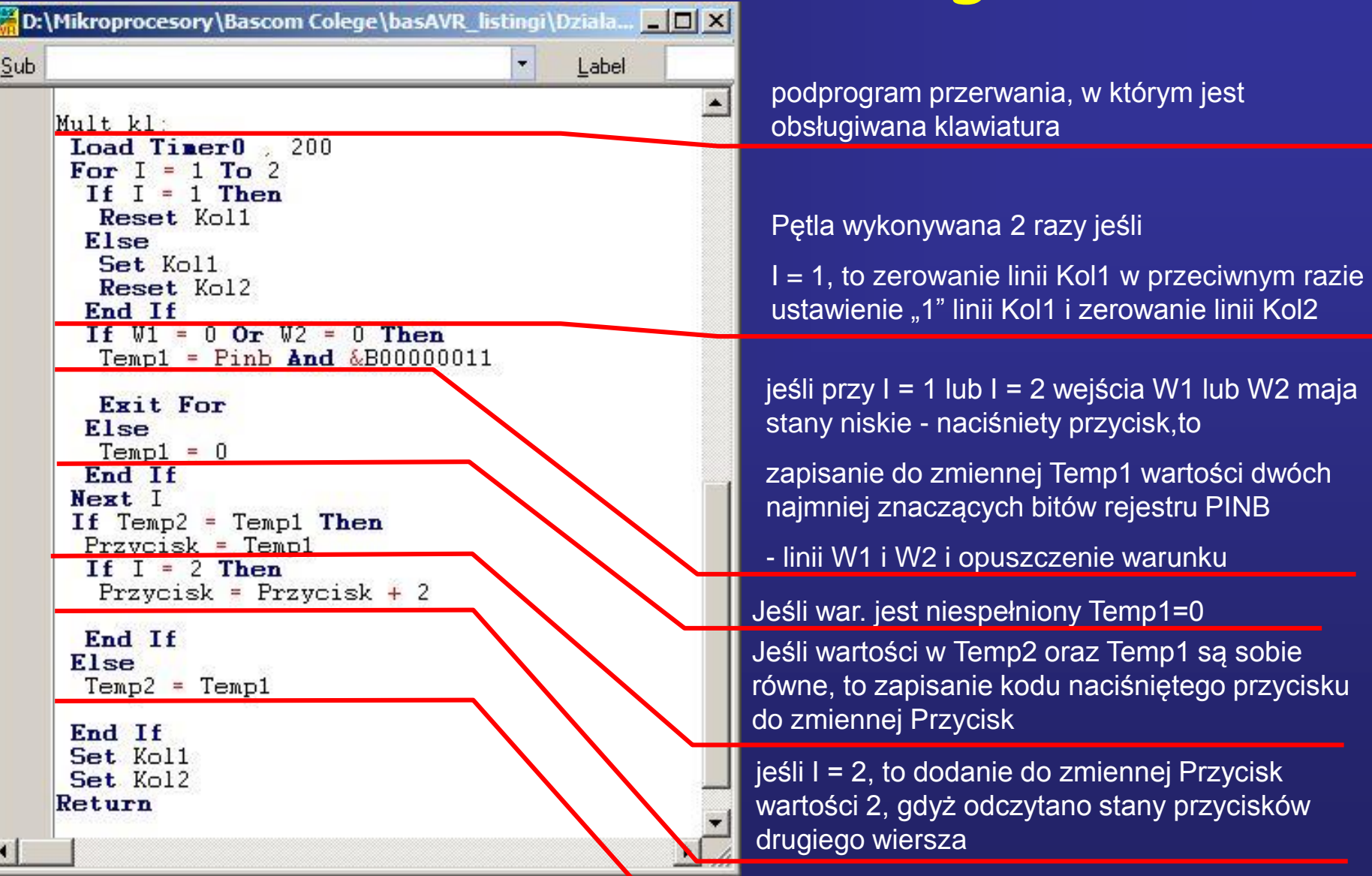

w przeciwnym razie zapisanie wartości Temp1 do zmiennej Temp2

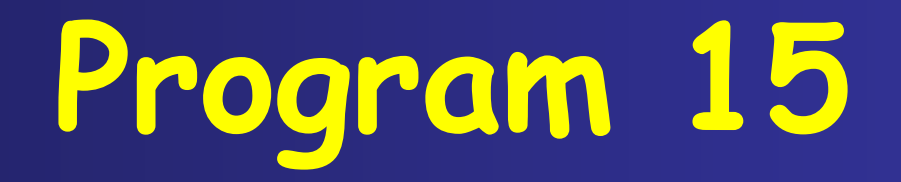

## **Obsługa komputerowej klawiatury AT**

#### Kody podstawowych przycisków komputerowej klawiatury AT

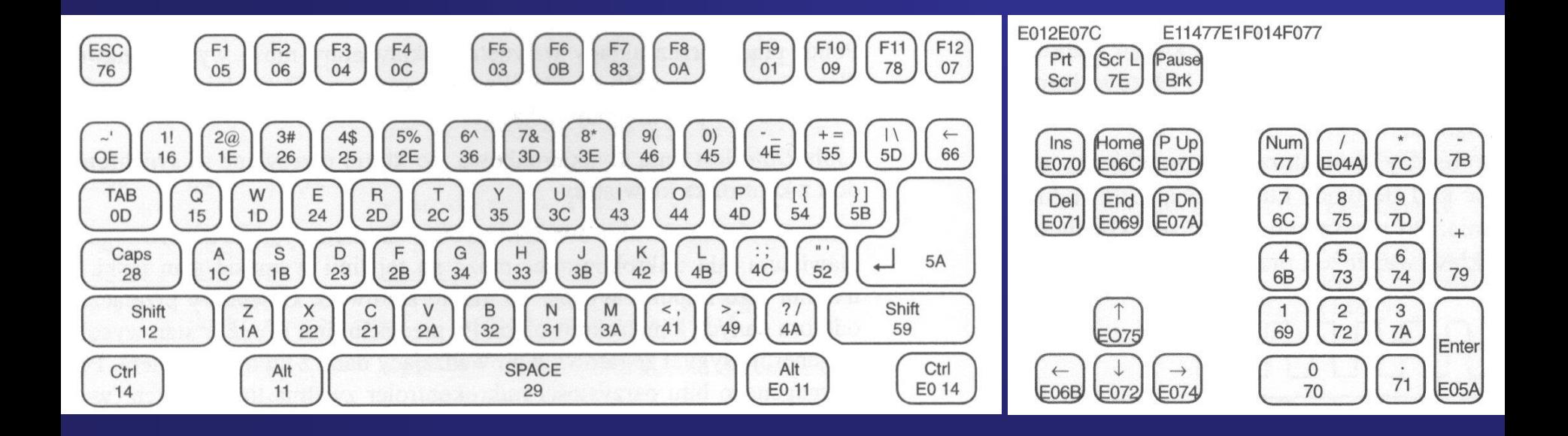

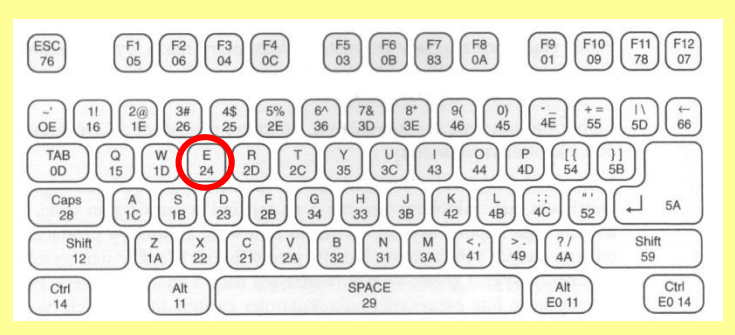

#### Naciśnięcie klawisza generuje kod klawiatury

*Na przykład: Literka* "e"  $\Rightarrow$  kod 24

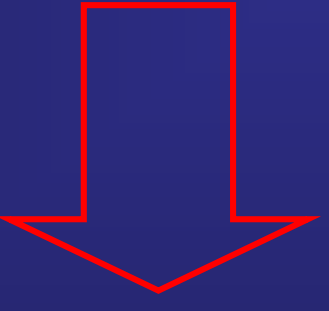

Konwertowanie kodu klawiatury na kod ASCII

*Kod klawiatur*  $24 \implies$  *kod ASCII 101* 

$$
, , e^{\, \prime \prime}
$$

## **Kod ASCII**

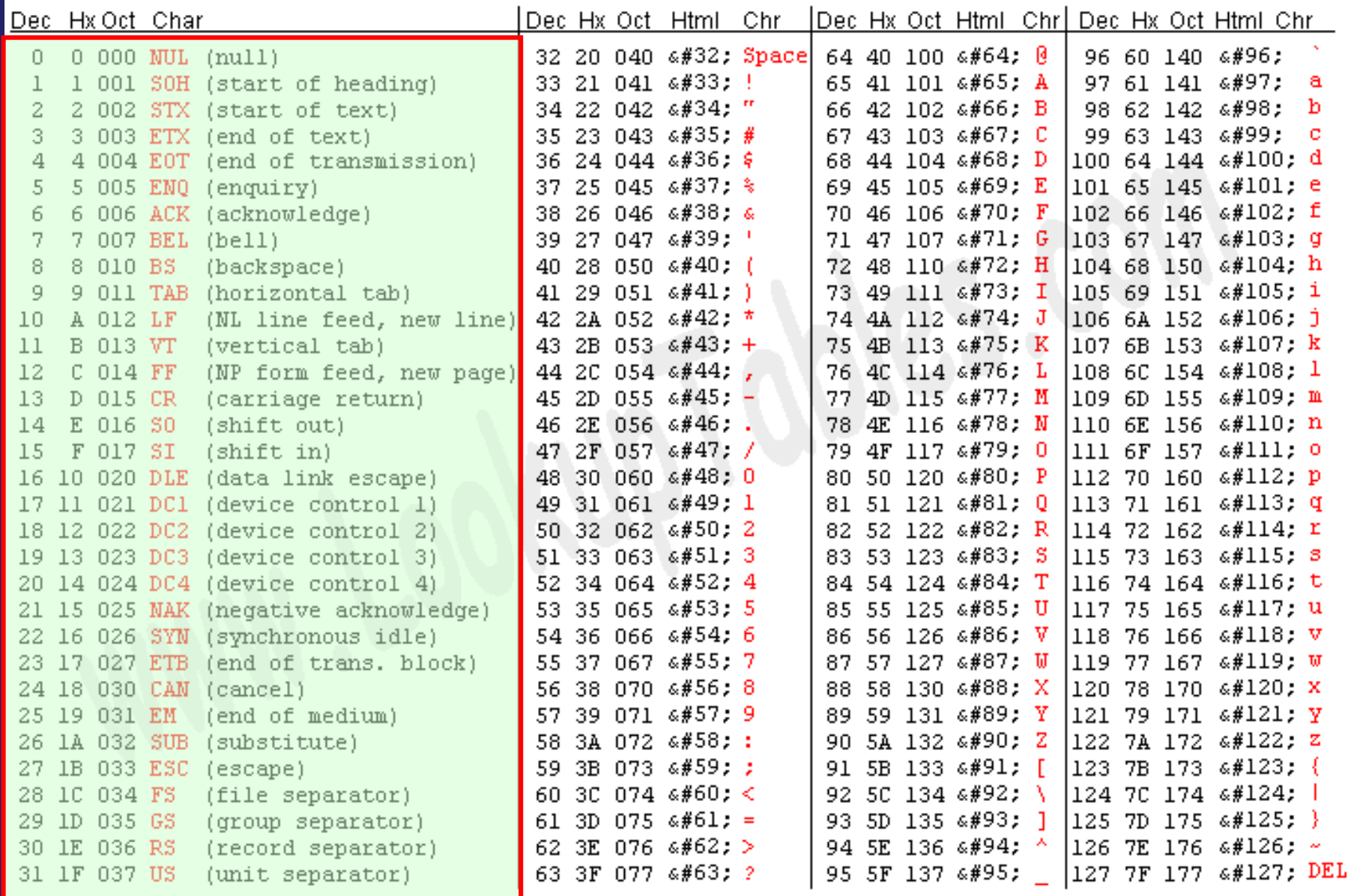

Source: www.LookupTables.com

#### Schemat dołączenia komputerowej klawiatury AT do mikrokontrolera

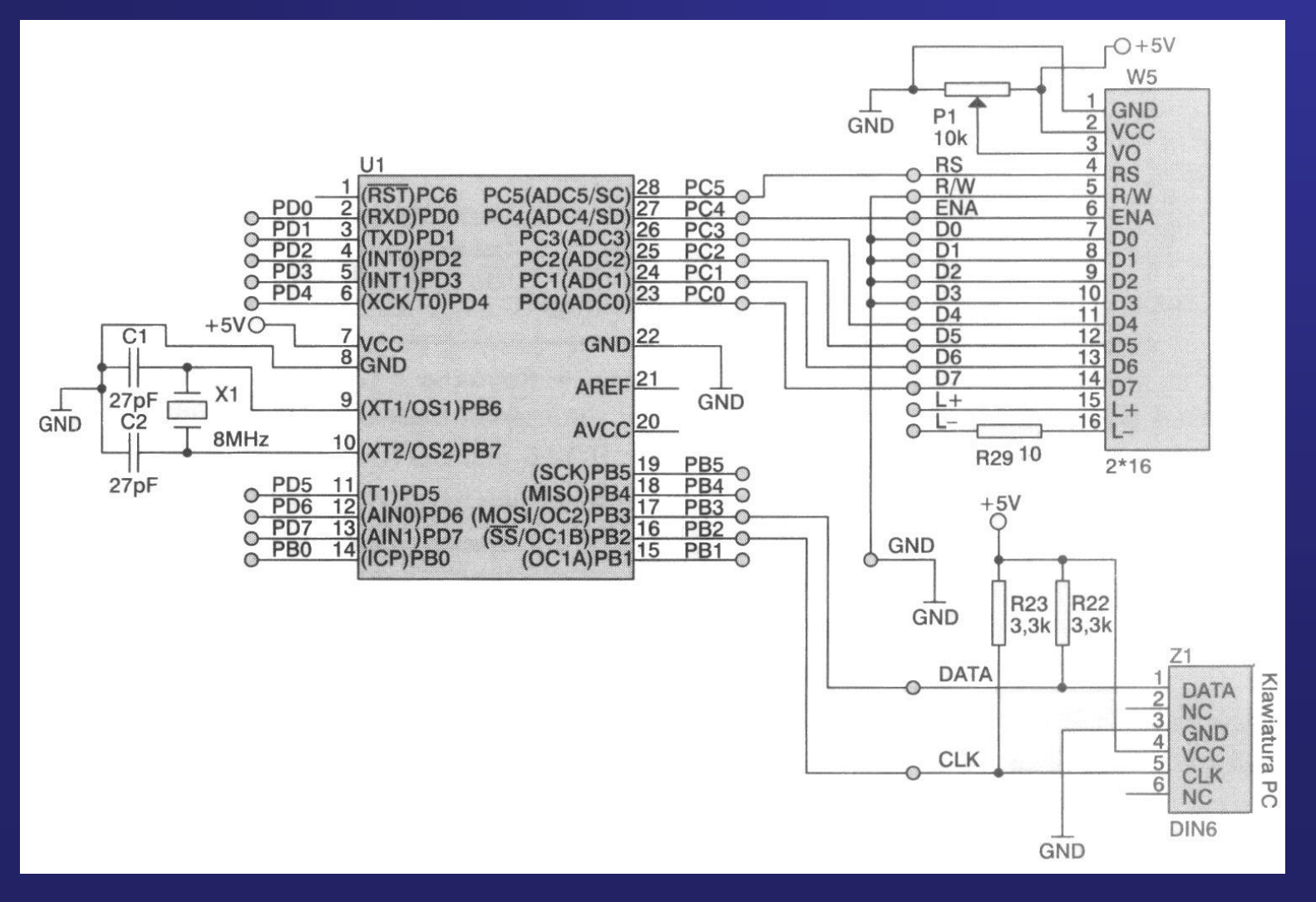

#### Dołączenia komputerowej klawiatury AT do zestawu **ZL2AVR**

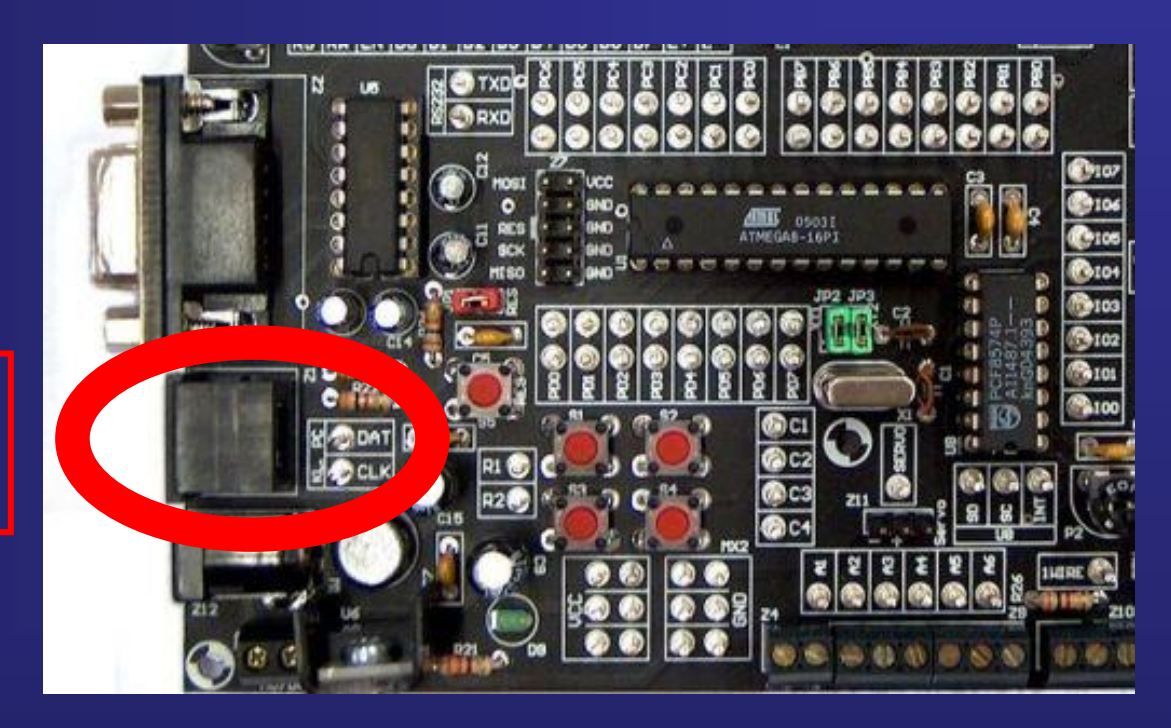

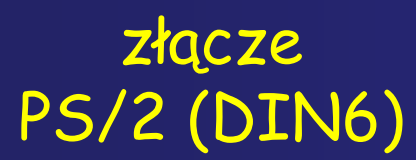

### Funkcje styków złączy AT (DIN5) oraz PS/2 (DIN6)

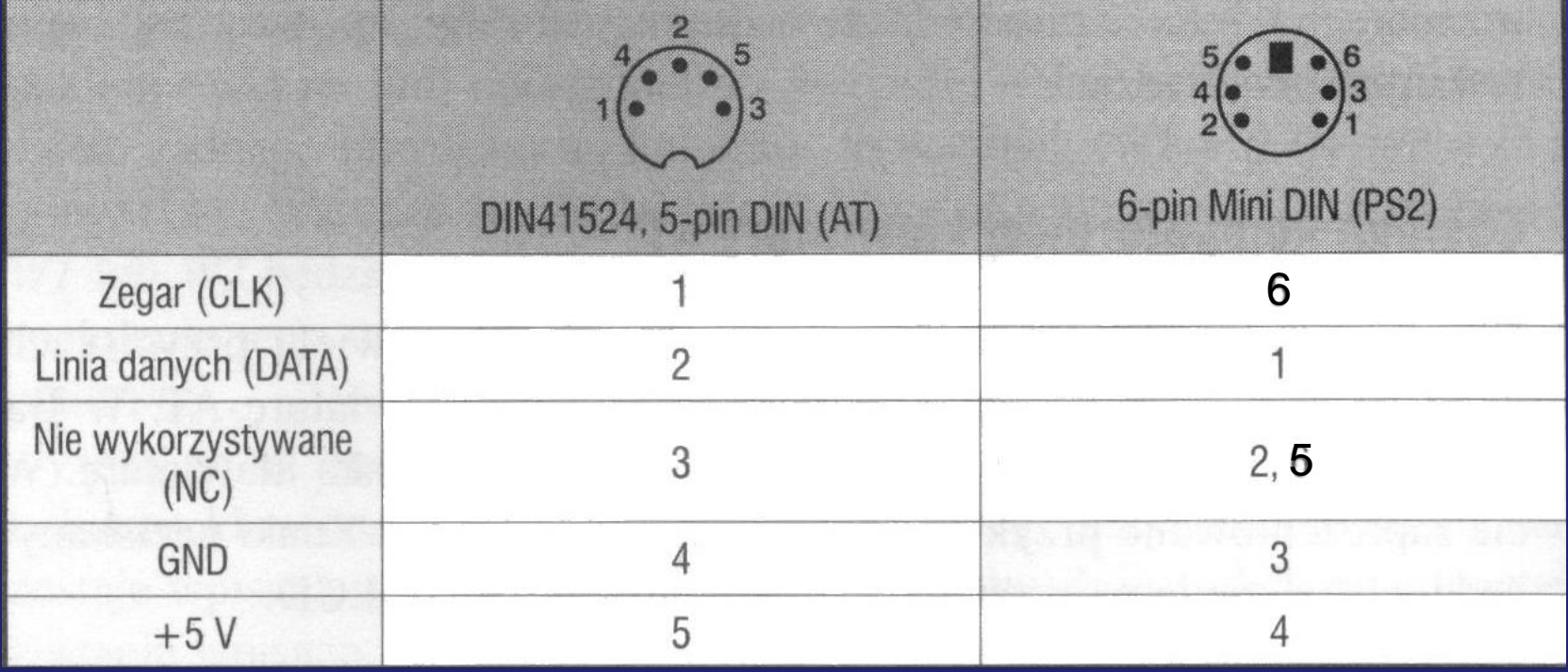

 $\cdot$  $\overline{\phantom{a}}$ Sub Label  $$ \nrefile = "m8def.dat"$  $\blacktriangle$  $$crystal = 8000000$ Config Keyboard = Pinb.2 , Data = Pinb.3 , Keydata = Keydata Dim Kod kl As Byte  $Cls$ Do  $Kod kl = Getatkbd()$ If Kod  $k \geq 0$  Then If Kod  $k1 > 31$  And Kod  $k1 < 127$  Then Led  $Chr(kod_k1)$ End If If  $Kod kl = 44$  Then  $Cls$ End If If  $Kod kl = 13$  Then Loverline End If End If Loop End Keydata: 'klawisze normalnie - małe litery Data  $0$  ,  $0$  ,  $0$  ,  $0$  ,  $0$  ,  $0$  ,  $0$  ,  $0$  ,  $0$  ,  $0$  ,  $0$  $\theta$ 0 0 0  $\theta$ Data & H5E,  $0$ ,  $0$ ,  $0$ ,  $0$ ,  $0$ ,  $0$ , 113,  $122$ .  $49.$  $\theta$  $\theta$ 0  $0$ ,  $99, 120$ Data 115, 97  $\,$ , 119.  $50$ ,  $0 \sim$  $100$  $, 101$ 52  $\cdot$  118  $114$ Data 51  $\mathbf{0}$ 0 32 102 116 53 0 0 110  $\sim$ J.  $.104$  $103$ , 121 54 8 44 109 106 Data 98 ÿ. 7 I. Q.  $117, 55$ S. 38 X 105 48 57  $0$ 46 Data 56  $0 -$ 0 44  $107$ ò. 111 0 and in 45 ù.  $\overline{0}$  $\theta$ 92  $\theta$  $\mathbf{0}^-$ Data 108 B. 48 ä.  $112$ 43 S. 0 0 ä. ý.  $\theta$ à.  $\theta$ s. 0 š. ÷  $\mathcal{L}_{\mathcal{L}}$ ó. ÷. ŵ. Data  $0$  , 13 . 92 e.  $\mathbf{0}$  $\overline{0}$  $\overline{0}$ X. 0 X  $\mathbf{0}$ X. 60  $0^{\circ}$  $\mathbf{0}$  $\sim$  0 X.  $\theta$ X. 8 X  $\Omega$  $\mathcal{G}_\mathcal{E}$ s. S. 52 55  $0 \sim$  $0$  $44$ , 50, 53 Data  $0$ . 49 0  $0$ , 48 54 56 بيرد  $\overline{\mathbf{z}}$  $\sim$ u.  $0$ , 43 51  $0, 0$ Data  $0$ ,  $0$ , 45 42 57 g. 篠 儫  $\mathcal{C}_{\mathbf{z}}$ 像 'klawisze z Shift - duże litery  $\begin{bmatrix} 0 \\ 1 \end{bmatrix}$  $\mathbf{0}$ , Data  $0$ , 0 0  $\mathbf{0}^ \overline{0}$  $\mathbf{0}^ \theta$ 0 0  $\mathbf{0}$  $\bar{\mathcal{L}}$  $\sim$ 0  $\mathbf{0}$ 0.  $\bar{\epsilon}$  $\bar{\nu}$ ü. I. Data  $0 \neq 0$ . 0 0  $\theta$ X 0  $81$ , 33, 0 35  $\theta$  $\theta$ S.  $90$ ,  $83$ ,  $65$ , S. S 38 68  $\theta$ 67, 88 69  $\theta$ . 35  $\rightarrow$  0  $\mathbf{0}$ Data 87, 34 0.  $\sim$  $32<sub>2</sub>$  $86$ ö.  $\sim$  $\mathbb{R}^2$ os.  $\mathcal{L}$  $\sim$  $82$ 37  $0$ , 78 66  $72.$  $71$ Data 70 , 84 ž. S. 0 ÷. J. S. 89 38  $\cdot$  0 ä.  $\overline{0}$  $\overline{0}$ 59 Data  $0$  , 76  $77.74.7$ 85 S.  $47, 40$ is. 8 x, 75 Ã. 73 79 S. xil.  $0 \sim$ 58 95 76 48 80 0 0 41 0 63  $0 \sim$ Data  $61$  $\mathbf{r}$ 0  $\sim$  $\bar{\mathcal{L}}$ o.  $\sim$ ù.  $0$ ,  $0$ ,  $\overline{0}$  $.13$   $.94$   $.$ Data  $0, 0$ ,  $96$ . 矿  $\theta$  $\theta$ ğ. 42  $\theta$ ç.  $\theta$ g.  $.62$ 窩 0  $0$ , 49  $\overline{0}$  $52 \overline{0}$  $Data<sub>0</sub>$  $0 0 \sim$  $8<sub>1</sub>$  $0 \sim$  $\overline{\mathcal{M}}$ 55  $\sim$  $0 -$ 0 0 48 550 56  $\overline{0}$ 0  $0$ . 43 51 Data  $44$ ,  $50$ ,  $53, 54$  $\cdot$  0 45 42  $57$ .  $\mathbf{0}$  $\mathcal{L}$